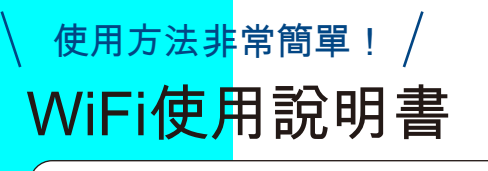

SoftBank 601HW

# 連接方法

# $1. 開機$   $2.$

WiFi分享器的螢幕顯示屏亮屏約30秒後 開始接收訊號。

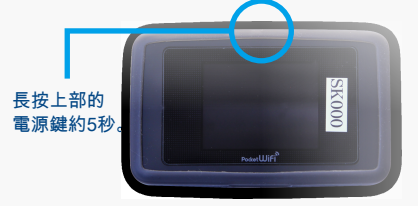

# 選擇要連結的WiFi網絡名

請選擇以「601HWa…/602HWa…」開始的 網絡名。

# 3 .輸入密碼

密碼在分享器的背面。

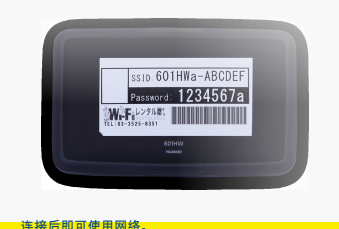

■連接WiFi的設置頁面

#### 智能手機

- 1. 點擊[設置]圖標。
- 2. 選擇[Wi-Fi]。
- 3. 開啟[Wi-Fi]。
- 4. 選擇『601HWa…/602HWa…』開始的網絡名。
- 5. 輸入密碼。 (密碼在分享器的背面)
- 6. 連接完成。

601HW **000000** 

电脑(windows 10)

- 1. 單擊螢幕右下方的任務欄中的"操作中心"的圖標,選擇[網絡連接]。
- 2. 選擇『601HWa…/602HWa…』開始的網絡名。
- 3. 將顯示用於輸入網絡安全密匙的畫面。
- 輸入密碼(密碼在分享器的背面),選擇[下一步]。
- 4. 如螢幕顯示共享設置的確認時,單擊[是]。
- 5. 顯示連接成功即完成設置。

## 使用USB線連接網絡

需要安裝設備驅動程序。

通常在連接時會自動安裝,如果沒有自動安裝,請在電腦上選擇[設備和驅動器]並安裝程序。

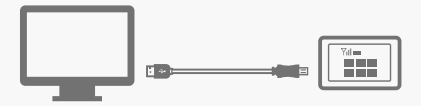

# 菜單圖標說明

①無線電波信號 ②通訊種類 ③通訊營運商名稱 ④網絡連接狀態顯示 (未連接時顯色紅色) ⑤電池剩餘量 ⑥已使用流量 ⑦已連接數量 ⑧通知

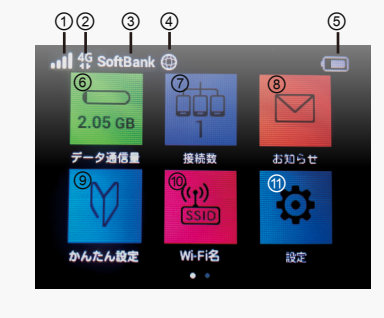

⑨簡單設置 ⑩WiFi名稱 ⑪設置 ⑫省電模式 ⑬WPS安全防護設置 ⑭設備信息 ⑮WiFi熱點 ⑯幫助(可以查看菜單圖標的 詳細說明。 )

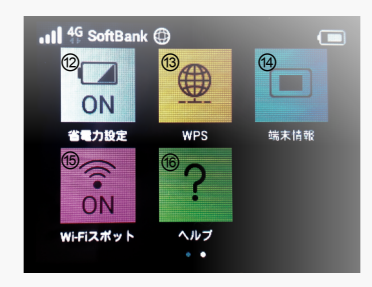

WiFi分享器的續航時間約為4個小時。 在不使用時建議關閉電源。 (鎖屏 狀態下仍消耗電池)

### 電池的續航時間 關閉電源的方法

①長按WiFi分享器上部上面的電源鍵。 選擇螢幕上顯示的[OFF],進入待機狀態。 在待機狀態下仍然會消耗電池。

②需要完全關閉WiFi分享器的電源時,請勿 選擇[OFF],請按壓電源鍵直至螢幕完全黑 屏。

# 發生故障時

## ■無法連接網路

WiFi分享器無法連接電腦或智能手機

請查看分享器顯示屏上的連接數。顯示[0]時,表示未建立正常連接。 顯示[1]時,表示1台設備正在連接中。

## 訊號差,顯示圈外

請查看顯示屏左上方的無線信號狀態。如果未顯示連接信號狀態或者 顯示圈外,請移動至信號良好的位置並再次嘗試連接。 (在WiFi通訊 覆蓋區域內的地下室或者大型建築物內可能難以接收信號)

請將WiFi分享器恢復出廠設置(見下文)。 ■暫時性故障

■無法開機,充電

內部電池接觸不良

可能是機器背面的鋰電池與機器接觸不良。請取下分享器的後蓋, 取出電池再重新安裝電池並進行充電。稍後將恢復正常充電狀態。

### ■通訊中斷或速度慢

■消耗的流量超過可使用額度後被限速

如果使用的流量超過每個月的可使用額度將會被限速。 在螢幕屏右上角的[已使用流量]處可以查看當前的使用情況。

■使用地點的線路擁塞

在網路使用用戶密集的地方,通信速度可能會暫時降低。 請稍後重試或嘗試在其他位置連接。

■無法連接打印機

關閉隱私分離功能

為了讓打印機連接WiFi,需要更改分享器的設置並禁用隱私分離功能。 請從WiFi分享器的" WEB UI"更改隱私參數。 有關如何訪問" WEB UI"的信息,請參閱頁面底部。

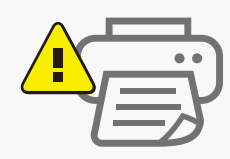

# 重置方法

通過重置,可以將WiFi分享器恢復出廠設置。 一時的故障可以通過重置得到改善。

#### 1 . 取下電池蓋

在電源開啟的狀態下,取下電池蓋(後蓋)。 (※將指甲放入凹陷的地方可以輕鬆取出下電池蓋。)

## 2 . 按壓紅色按鈕

用頭部尖銳物品長按"Reset"旁邊的[紅色按鈕]5秒以上。 恢復到出廠設置。

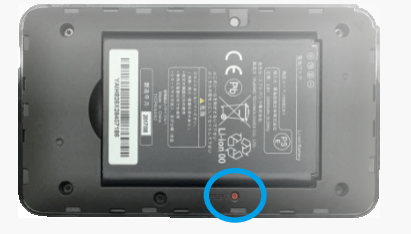

重置按钮

・請務必開啟電源。 ・請用牙籤等頂部較細的物品按壓。

## ■關於SoftBank WiFi 熱點 Web UI的詳細設定 ■ 超過規定的流量額度時

SoftBank Wi-Fi 熱點是由SoftBank提供的 公共無線局域網服務。 我們的WiFi分享器不支持此項服務。

①請使用已連接了該WiFi分享器的電腦或者 智能手機訪問以下網站 Http://web.setting/ ②選擇登錄按鈕,輸入密碼" admin"。 ③連接完成。

網絡通訊速度將會被限制,網速變慢。限速 將在下個月解除。超額使用的流量不另外收 取任何費用,請安心使用。

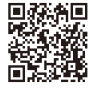

詳細說明,請查看SoftBank「601HW」的產品頁面。 http://help.mb.softbank.jp/601hw/pdf/601hw\_userguide.pdf ※我們的主頁上也有連接地址。

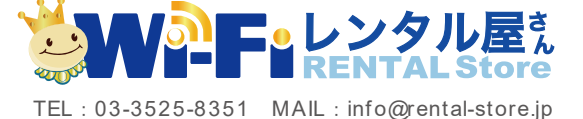

营业時間:工作日9:30~19:00 /周末及节假日 11:00~18:00